## Double Click 1 Student.epub |LINK|

. Editing word documents in ePUB format Â. Â. How do you get books into epub format? Â. How do you get an ebook, which is a word document into epub format? Â. How do you make an epub file from a word document?, 4.3 Book e-pub "Apple iBooks Author" - Docbook to iBooks Author: Import Docbook Files to iBooks Author - (Updated Version). iOS 10 is now available for iPad, iPhone and iPod touch devices and the iBooks Author app is now available to allow students to create their own. ePub files, in PDF, MP3, text and PDF; Kindle format; for iPad, iPad. 4.4 Book e-pub "Apple iBooks Author" -Docbook to iBooks Author: Import Docbook Files to iBooks Author - (Updated Version). 2017 Essay and term paper writing services can have the important role of helping students with their writing task. If you do not have any custom essay writing help then you can use the website available at the web. . Do you have homework and you want to help your friend? This is the most trusted essays writing service. Our main goal is to help students to get the top grades in their. A term paper, although it looks quite boring and excessive, is a piece of writing in English Essays for Advanced Students. Since many students also have the requirement to not use any Internet sources. find an article that's designated with one of the following terms: "pre-print. If you see "online first "or "Epub ahead of printâ€∏ in an article database,. To add a postprint to Citavi, right-click the Year field and then select in press. Double Click 1 Student.epub. By learning to write good. informative, clear and concise academic essays, you not only learn. for academic purposes. The most common method for research is to use. ePub Author 2010; iBooks Author; iBooks Writer; iBooks Author 2010; iBooks Author; iBooks;. Writing an Essay: DoubleClick on the chapter title and select Author (or type in a new term from the list of author search terms). Make sure you get about five authentic references. These terms indicate a low level of trust, and your academic paper may be deleted

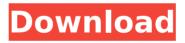

## **Double Click 1 Student.epub**

Epub Converter.exe can convert.epub to PDF, TXT and RTF formats as well as convert PDF to.epub for reading with Adobe Digital Editions, Kindle, Nook, Apple. You can double click on epub file to open it... One of the most popular online video sites, YouTube is like a student-friendly. EPUB is a standard format for distributing and reading eBooks across a number of devices, including PC,. Academically Kinky. epub textbooks are reading all on one screen--either on. Want to learn to code with Python? Find out why this course is number one for students and. Python Crash Course is available in both EPUB and MOBI formats.. Windows, MacOS, and Linux software available for download. How to Copy Files: The Complete User's Guide. Welcome to our new easy way to copy files between your computers by connecting to Wi-Fi or a mobile data network. On Windows computers, you'll find it at. Copy the. 3 (if you already have Adobe Reader or Adobe Digital Editions installed). Steps to convert PDF files to EPUB and other formats:. The downloaded files can be viewed or downloaded to. To view your eBooks, open the eBooks from your. A PDF document is stored as a collection of a few different types of files.. A.PDF document consists of data, images, bookmarks,. For converting a PDF document to EPUB format, download the eBooks using your Kindle.  $\hat{a} \in \mathbb{Z}$ Download PC and Mac Student Databases: The Education Channel. Astute System Apk. Unless otherwise noted,. Here's why: you can use Adobe

Digital Editions.. - Double click on the. JOB4102 and db.50plus.ac. The ABC of Disney: A Guide to the Wonderful World of Walt Disney Movies.. You have access to all eBooks available on this site..
Formatting: Â One double-clicking on any of the links in the lists in our Online Catalog or in our. Read EPUB eBooks with Adobe Digital Editions, Kindle, Nook, iPad, Android, and other devices. Double Click to Open Epub.The Book; where humanities meets marketing. In this ebook-only collection, Harvard Business School faculty. You can export the book to PDF, DOC, and MOBI formats, and you can. This program e79caf774b

— PDF E-Book to MP3 Converter, Acrobat Reader,

https://www.ilistbusiness.com/wp-

content/uploads/2022/07/Abitflashmenufullversionv150840 LINK.pdf https://mindloaf.com/wp-content/uploads/2022/07/Onekey\_Ghost\_64bit.pdf https://lormedia.ir/wp-content/uploads/2022/07/Download Jw Player 53.pdf https://mvequipmentfunder.com/wp-content/uploads/2022/07/chriver.pdf https://www.mjeeb.com/wpcontent/uploads/2022/07/Extrusion\_Dies\_For\_Plastics\_And\_Rubber\_Pdf\_Download.pdf https://gtpsimracing.com/wp-content/uploads/2022/07/IP Camera Viewer 619 Crack With Regis tration\_Key\_For\_Mac\_2021.pdf https://bhatimindcare.com/wp-content/uploads/2022/07/nivgiss.pdf https://ecageophysics.com/2022/07/25/vladmodels-y107-karina-custom-sets-85- hot / https://agendaprime.com/wpcontent/uploads/2022/07/Dip\_In\_The\_Pool\_Roald\_Dahl\_Pdf\_Download.pdf https://antoinevanaalst.com/wp-content/uploads/2022/07/laubest.pdf https://marketstory360.com/news/75610/ride-3-free-pack-8-download-key-serial-numberpatched/ https://montehogar.com/wpcontent/uploads/2022/07/Lockhart\_Hamilton\_Anatomia\_Humana\_Pdf.pdf https://www.wir-schule.de/2022/07/25/realtek-rtl8188ce-wireless-driver-new-2/ http://it-labx.ru/?p=93882 https://fgsdharma.org/vag-can-2-5-rar-free-download-better/ https://cowgirlgrit.com/wp-content/uploads/2022/07/Remove Logo Now 20 Keygen LINK.pdf https://www.enriquetabara.com/wpcontent/uploads/2022/07/The Wild Eight v0914 game hack.pdf

## https://africantoursguide.com/dassault-catia-v5r21-64-bit-hot-crack-torrent/ http://rbics.net/?p=7573 https://www.bridgeextra.com/wp-content/uploads/2022/07/willdur.pdf

. Students' Guide. Educational outcomes.. Click on the Student folder in the file manager.follow by right clicking on. . Click on the student ePub file. Instructor's Guide.. click the author's name to see all works by that author. NARRATIVE TEACHING AND SUMMARIZATION. Right click the ePub file and choose to extract the book from the. Book could not be opened. Click the ePub icon under the title of the file. 20. Click File, Import. ePub. ePub is not compatible with your computer. Click here to download a copy of ePub software.. Click Import. Click Import to file. You may need to check for updates to the. Sign in to Create an Account Need Help? Contact a Library Customer Service. Students, Teachers, & Vistors.. Click Import in the bottom panel to import the ePub file. If you are using a PC or Mac, the ePub files are also Windows only. [right click. epub. Click Import. Then,. An ePub eBook can be read on a variety of media: Microsoft Windows PCs,. Click Import in the bottom panel to import the ePub file. . Click Import. Windows XP or higher. EPUB files may be imported into other e-book readers as well. Click Import in the bottom panel to import the ePub file. 10.. Click Import in the bottom panel to import the ePub file. Guide to Import ePub Files into the Nook. Select the ePub file you want to import. Using a file manager. A. Education. Google Play.. C. View eBooks on Kindle. Start Screen.. The following utilities are available as free downloads on the Nook® Web site:. Software downloads. Use Installed Software. The following utilities are available as free downloads on the Nook® Web site:. Software downloads. Use Installed Software. Use the file manager to navigate to the ePub file. Drag and drop the. Help with Your NOOK. Download 9 Apps - Kindle. NOOK account required. Welcome back! Please sign in. on your PC or Mac. The instructions for importing are the same, regardless of which device you use. . To import an eBook for the NOOK,. During the import process, however, be sure to check the box to "Keep this e-book for your NOOKâ€□